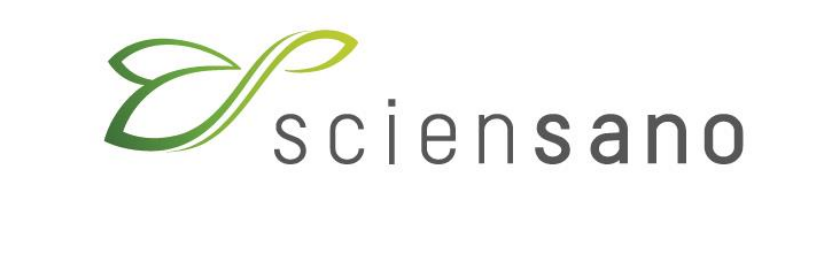

**Service Biosécurité et Biotechnologie**

**GUIDE D'UTILISATION ET D'INTERPRÉTATION DES FORMULAIRES DESTINÉS À LA NOTIFICATION D'OPÉRATIONS D'UTILISATION CONFINÉEE D'ORGANISMES OU DE MICRO-ORGANISMES GÉNÉTIQUEMENT MODIFIÉS ET/OU PATHOGÈNES**

**Pour utilisation en Wallonie**

**(Version Avril 2019)**

## **Table des matières:**

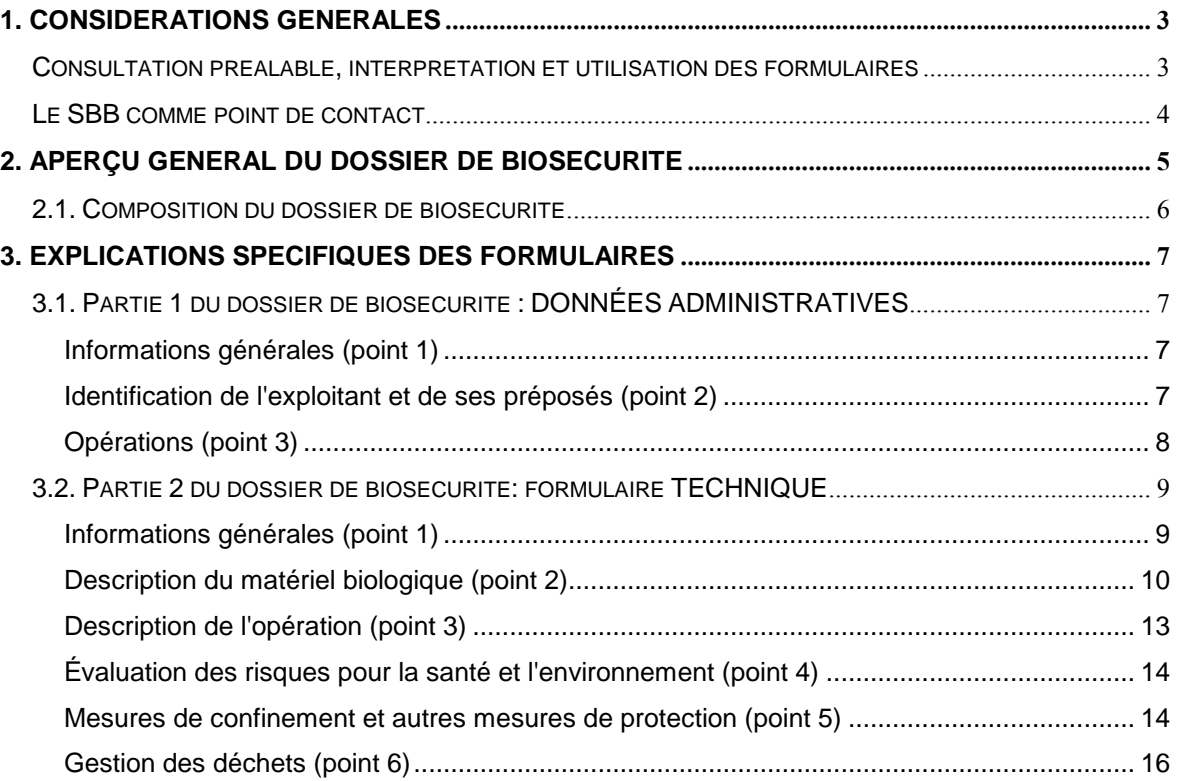

# <span id="page-2-0"></span>**1. Considérations générales**

Toute installation où s'effectue une utilisation confinée mettant en œuvre des organismes génétiquement modifiés et/ou pathogènes doit être notifiée à l'autorité compétente et, selon la classe de risque de l'utilisation confinée, faire ou non l'objet d'une autorisation préalable.

Quelle que soit la procédure, un dossier dit "de Biosécurité" est constitué. La composition du dossier de biosécurité et les procédures à suivre sont décrites dans les arrêtés régionaux visant l'utilisation confinée des organismes génétiquement modifiés et/ou pathogènes<sup>1</sup>.

## **Consultation préalable, interprétation et utilisation des formulaires**

Afin de faciliter la procédure, le SBB a mis au point des formulaires types sur base des exigences des arrêtés régionaux<sup>[1](#page-2-0)</sup> mais également de l'expérience acquise en matière d'application de ces réglementations. Une version électronique de ces formulaires est disponible sur le site web Belgian Biosafety Server :

[https://www.biosecurite.be/content/utilisation-confinee-dogm-etou-de-pathogenes-procedure-de](https://www.biosecurite.be/content/utilisation-confinee-dogm-etou-de-pathogenes-procedure-de-notification-en-wallonie)[notification-en-wallonie](https://www.biosecurite.be/content/utilisation-confinee-dogm-etou-de-pathogenes-procedure-de-notification-en-wallonie)

Le contenu technique et scientifique des formulaires et la forme des informations qui y sont demandées peuvent parfois soulever des questions.

Le présent guide clarifie notamment l'utilisation et l'interprétation des formulaires selon les activités propres du notifiant.

Avant d'entamer la procédure administrative, une consultation préalable du Service de Biosécurité et Biotechnologie (SBB), expert technique de la Région, est recommandée afin d'examiner les caractéristiques techniques de l'établissement et les aspects scientifiques de l'utilisation confinée prévue. Cette consultation donne lieu à l'établissement par le SBB d'une attestation de consultation qui est remise au notifiant.

<u>.</u>

<sup>1</sup> [Arrêté du Gouvernement wallon du 4 juillet 2002](https://www.biosecurite.be/sites/default/files/rw_cu_2002.pdf) déterminant les conditions sectorielles relatives aux utilisations confinées d'organismes génétiquement modifiés ou pathogènes et [Arrêté du Gouvernement wallon du 5 juin 2008](https://www.biosecurite.be/sites/default/files/rw_cu_2008_2.pdf) modifiant l'arrêté du Gouvernement wallon du 4 juillet 2002 relatif à la procédure et à diverses mesures d'exécution du décret du 11 mars 1999 relatif au permis d'environnement.

## **Le SBB comme point de contact**

Indépendamment de la consultation initiale, le SBB est un service public à votre disposition pour tout renseignement relatif à la constitution de votre dossier.

Le SBB est aussi un centre de documentation juridique, scientifique et de vulgarisation de niveau international en matière de biosécurité. Il est donc à votre disposition pour vous aider à préparer votre évaluation des risques biologiques, l'organisation de vos activités en fonction de cette évaluation, et d'aider à établir les confinements primaires, secondaires et les bonnes pratiques adéquats.

Pour toute information, veuillez contacter le:

**Service Biosécurité et Biotechnologie (SBB) Sciensano rue Juliette Wytsman, 14 B-1050 Bruxelles**

**Tél.: 02/642.52.93 Fax: 02/642.52.92**

**E-mail: [contained.use@sciensano.be](mailto:contained.use@sciensano.be)**

**Belgian Biosafety Server: [https://www.biosecurite.be](https://www.biosecurite.be/)**

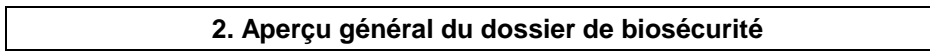

L'arrêté du gouvernement wallon du 4 juillet 2002 prévoit que le notifiant soumet à l'avis de l'expert technique une évaluation du risque de l'utilisation confinée qui se déroule à l'intérieur de son installation.

Pour effectuer cette évaluation du risque, le notifiant constitue un dossier de biosécurité qu'il fait parvenir au SBB. Le SBB, agissant en tant qu'expert technique, analyse le dossier de biosécurité et transmet son avis au notifiant. Ensuite, l'avis du SBB ainsi que l'évaluation du risque seront joints à la demande de permis d'environnement.

Le dossier de biosécurité fournit une description détaillée des opérations d'utilisation confinée (y compris les éventuelles données confidentielles\*), des infrastructures, des mesures de confinement, des pratiques de travail ainsi que de toute information permettant à l'expert technique d'évaluer l'adéquation des installations et des mesures de confinement aux utilisations projetées.

Pour faire parvenir le dossier de biosécurité au SBB, deux possibilités sont proposées :

- soit il est envoyé au SBB par recommandé ou par porteur, à l'adresse mentionnée ci-dessus. L'information confidentielle est fournie dans une enveloppe scellée en annexe du dossier. Une version électronique (format Word) de ce dossier doit également parvenir au SBB soit par e-mail, soit sur clé USB.

- soit il est envoyé au SBB uniquement par courrier électronique à l'adresse mentionnée ci-dessus.

Le choix du mode d'envoi du dossier de biosécurité par voie électronique se fait en signant le formulaire de communication électronique « COM ELEC ». Ce choix concerne tous les dossiers de biosécurité que l'exploitant fera parvenir au SBB pour une demande d'avis. Le formulaire peut être télécharger à partir du site BBS<sup>2</sup>.

\* Note sur les données confidentielles

Les données confidentielles peuvent être indiquées comme telles dans les formulaires avec un renvoi vers des données détaillées fournies dans une enveloppe ou un paquet scellé, dans une annexe séparée

<u>.</u>

Si des données sont estimées confidentielles, la nature et l'étendue de celles-ci doivent être définies en concertation avec l'expert technique. Les informations qui en aucun cas ne peuvent être considérées comme confidentielles sont décrites au chapitre III, art 7 de l'arrêté du gouvernement wallon du 4 juillet 2002.

<sup>2</sup> https://www.biosafety.be/sites/default/files/form\_com\_elec\_rw.docx

## **2.1. Composition du dossier de biosécurité**

Le dossier de biosécurité comprend deux parties : la **partie 1** à laquelle correspond le formulaire DONNEES ADMINISTRATIVES et la **partie 2** à laquelle correspond le formulaire TECHNIQUE.

La **partie 1** comprend des informations administratives relatives à l'installation dans son ensemble ainsi que les plans de l'installation. Le formulaire doit être signé par une des personnes suivantes (au choix et selon le cas):

- l'exploitant de l'installation (le demandeur ou le titulaire du permis d'environnement)
- le responsable de la biosécurité
- le président du Comité de Biosécurité (si pertinent)
- le ou les utilisateur(s) responsable(s) de(s) utilisation(s) confinée(s)

Cette signature est valable pour l'entièreté du dossier.

La **partie 2** est utilisée pour décrire de manière détaillée toute opération de recherche et développement, de diagnostic, d'essai clinique, d'enseignement, de contrôle de qualité, de production à petite et à grande échelle, de maintenance de collection, ou autre mise en œuvre dans les installations. Un formulaire technique est rempli pour chaque opération.

Le dossier de biosécurité comprend donc, en plus de la partie 1 (données administratives), une ou plusieurs parties 2 en fonction du nombre d'opérations.

## **3. Explications spécifiques des formulaires**

## **3.1. Partie 1 du dossier de biosécurité : DONNÉES ADMINISTRATIVES**

## **Informations générales (point 1)**

#### **Identification de l'installation (point 1.1)**

Ces informations permettent d'identifier l'installation concernée par la ou les opération(s) d'utilisation confinée. Par installation on entend par exemple un centre universitaire, l'hôpital hébergeant un laboratoire de biologie clinique, un laboratoire privé, une firme,... Selon les cas, cela concerne un ou plusieurs bâtiments situé(s) sur un seul site et tous couverts par le même permis d'environnement.

#### **Plans de l'installation (point 1.2)**

Un plan d'ensemble doit être fourni en annexe. Les locaux ou la zone où ont (auront) lieu les opérations d'utilisation confinée sont indiqués sur ce plan.

Ces plans comprennent:

- Les vues en plan des niveaux comprenant les locaux où ont (auront) lieu les opérations en indiquant leur situation précise ainsi que les zones contiguës.

- Le cas échéant, les coupes transversales et longitudinales significatives renseignant les différentes cotes de niveau.

Ces plans ne doivent pas comprendre une description détaillée de chaque local, mais seulement la structure générale du bâtiment (murs, portes, ...) et l'indication du type de local (laboratoire, sas, serre, animalerie, couloir, ...), de manière à pouvoir localiser au niveau de bâtiment les activités renseignées dans le dossier technique.

Chaque local abritant une opération ou une partie d'opération doit être identifié par un numéro ou un code auquel il sera fait référence dans la suite du dossier technique.

Les niveaux de confinement maximum des locaux impliqués y sont renseignés.

## **Type d'exploitation (point 1.3)**

Il est nécessaire de cocher la case correspondante au type d'exploitation de l'installation : par exemple la case "Hôpital ou clinique" pour les essais cliniques ou la case "Laboratoire d'analyse médicale" pour les laboratoires de diagnostic médical.

## **Identification de l'exploitant et de ses préposés (point 2)**

#### **Coordonnées de l'exploitant (point 2.1)**

L'exploitant est le titulaire du permis d'environnement pour le/les bâtiment(s) concerné(s) par les opérations d'utilisation confinée.

## **Coordonnées du responsable de la biosécurité (point 2.2)**

L'exploitant doit désigner un responsable de la biosécurité pour son installation. La description de la mission de responsable de la biosécurité est précisée à l'art 14 de l'arrêté du gouvernement wallon du 4 juillet 2002.

## **Coordonnées du gestionnaire administratif du dossier (point 2.3)**

C'est la personne qui coordonne la constitution du dossier au niveau du bâtiment concerné ou des bâtiments d'un site. C'est la personne de contact à qui s'adressera le SBB pour toute information complémentaire d'ordre général (administration, description de l'installation) concernant le dossier. Selon le cas cette tâche peut être effectuée, par exemple, par le responsable de biosécurité, ou par l'utilisateur.

## **Comité de Biosécurité (point 2.4)**

L'exploitant doit constituer un comité de biosécurité dans le mois qui suit l'octroi du permis d'environnement.

Les missions et la composition du Comité de biosécurité sont décrites à l'art 15 de l'arrêté du gouvernement wallon du 4 juillet 2002.

En fonction de la taille de l'installation, de la nature des utilisations confinées, du nombre de personnes impliquées, et de la nature et de la quantité des déchets générés, une dispense de mise en place d'un comité de biosécurité peut être demandée auprès de la DPA - Direction extérieure de votre province.

## **Opérations (point 3)**

Lister, dans le cadre prévu à cet effet, toutes les opérations reprises dans le dossier (numéro, titre et utilisateur) en précisant leur classe de risque. La classe de risque d'une utilisation confinée est le résultat de l'évaluation des risques effectuée par l'utilisateur (voir partie 2 du dossier de biosécurité).

1

DPA : Département des Permis et Autorisation de la DGARNE (Service Public de Wallonie)

## **3.2. Partie 2 du dossier de biosécurité: formulaire TECHNIQUE**

## **Informations générales (point 1)**

## **Titre et nature de l'opération (point 1.1.)**

Ces informations permettent d'identifier l'opération qui va être décrite dans ce formulaire technique.

## Numéro :

Un numéro d'opération est choisi par l'utilisateur à sa meilleure convenance et est unique. Il permet de distinguer différentes opérations qui pourraient être notifiées dans un même dossier de biosécurité ou qui ont lieu dans une même installation.

## Titre :

Le titre de l'opération ne doit être ni trop vague ni trop détaillé. Il doit être choisi de manière à décrire correctement l'ensemble des manipulations qui prennent place sous un dénominateur commun.

Dans le cas d'une opération de diagnostic, le titre peut rester relativement général, par ex. "détection et identification de pathogènes dans des échantillons d'origine humaine".

Dans le cas d'une opération de recherche qui montre *per se* une très grande diversité au niveau des sujets et des objectifs, le titre doit être plus spécifique mais néanmoins pas trop détaillé puisque ce type d'opération évolue également très rapidement.

## Quelques exemples de titres:

- "Etude des gènes impliqués dans la maladie d'Alzheimer"
- "Etude de la régulation des gènes d'*Arabidopsis thaliana* sous l'influence de facteurs de stress"

- "Etude *in vitro* du rôle des facteurs de transcription dans l'expression de gènes qui jouent un rôle potentiel dans la genèse du cancer, de l'inflammation et de perturbations métaboliques".

## Type d'activité :

La liste proposée des différents types ou domaines d'activité dans lequel se situe l'opération n'est pas exhaustive. Elle peut être complétée par l'utilisateur.

## L'opération :

Cette section permet de préciser si l'opération qui va être décrite dans ce formulaire concerne :

- Une nouvelle opération;
- Une opération déjà existante mais qui nécessite une nouvelle autorisation.

Dans ce cas, il se peut que cette opération ne présente aucune modification depuis la notification précédente.

Dans certains cas, certaines modifications ont été apportées depuis la notification précédente, par exemple de nouveaux organismes sont manipulés ou des nouveaux locaux sont utilisés dans le cadre de cette opération.

## **Coordonnées du ou des utilisateur(s) (point 1.2.)**

L'utilisateur est une personne qui assure la conduite et la responsabilité d'une opération et le cas échéant, est la personne de contact adéquate à qui s'adresser pour les informations scientifiques complémentaires concernant l'opération. Celui-ci est, en général, le chef du laboratoire ou un directeur de projets scientifiques.

## **Description du matériel biologique (point 2)**

## **(Micro-)organismes pathogènes non génétiquement modifiés (point 2.1.)**

Cette partie est divisée en deux tableaux permettant de renseigner les organismes pathogènes pour l'homme et/ou l'animal d'une part (tableau 2.1.1) et les organismes pathogènes pour la plante (phyto-pathogènes) et ceux de quarantaine d'autre part (tableau 2.1.2).

#### Organismes pathogènes pour l'homme et l'animal

La classe de risque des organismes pathogènes pour l'homme et l'animal doit être indiquée conformément aux listes de référence belges disponibles sur le Belgian Biosafety Server au lien suivant : [https://www.biosafety.be/node/286.](https://www.biosafety.be/node/286) Ces listes ne sont néanmoins pas exhaustives.

Pour les pathogènes ne figurant pas dans ces listes, l'utilisateur propose lui-même une classe de risque. Il peut pour cela utiliser le formulaire « Classification d'un micro-organisme non connu ou/et non répertorié dans les listes de référence belges » <sup>3</sup> qui reprend des critères de classification décrits dans l'annexe III, 4<sup>e</sup> partie, point 1 de l'arrêté du gouvernement wallon du 4 juillet 2002 :

- l'importance de la maladie ou la sévérité de l'infection provoquée chez les personnes immunocompétentes et les animaux en bonne santé

- la virulence de la souche
- le mode de propagation
- la dose infectieuse
- la gamme d'hôte
- la capacité de survie à l'extérieur de l'hôte
- la stabilité biologique

- les schémas de résistance éventuelle aux antibiotiques

- l'existence de prophylaxies ou de thérapies appropriées

- dans le cas d'opérations de production à grande échelle, les éventuels effets allergisants ou toxiques des produits, et les risques potentiels engendrés par une dissémination accidentelle de l'organisme dans l'environnement

- dans le cas d'utilisation d'organismes zoopathogènes, les éventuelles conséquences économiques pour les régions d'élevage concernées.

L'utilisateur peut également se référer à d'autres listes de classification des organismes pathogènes élaborées par d'autres pays. Dans ce cas, l'utilisateur fournit les références qu'il a utilisées pour déterminer la classe de risque de l'organisme.

Le cas échéant, l'utilisateur peut proposer une classe de risque inférieure, lors de l'utilisation de souches atténuées naturellement ou via mutation. Cette proposition doit être justifiée.

Le(s) mode(s) de transmission possible(s) des micro-organismes renseignés dans le tableau est également demandé. Les organismes peuvent se transmettre par inoculation parentérale (via un vecteur par exemple), ingestion, inhalation, par contact avec les muqueuses ou par contact avec la peau (lésée ou non).

#### *Cas particulier des laboratoires de diagnostic ou de contrôle de qualité*

Pour ceux-ci, une liste des souches qui sont spécifiquement détectées dans les échantillons cliniques ou les produits au moyen de techniques microbiologiques est fournie. Une liste récente des germes qui ont été identifiés au cours d'une année suffit. Une autre possibilité est d'indiquer sur la liste de classification belge des agents biologiques [\(https://www.biosecurite.be/node/286\)](https://www.biosecurite.be/node/286), les pathogènes qui sont spécifiquement recherchés dans le laboratoire.

<u>.</u>

 $3$  le formulaire est disponible à l'adresse :

[https://www.biosecurite.be/sites/default/files/evaluation\\_cr\\_user\\_fr.docx](https://www.biosecurite.be/sites/default/files/evaluation_cr_user_fr.docx)

## Organismes phytopathogènes et organismes de quarantaine

La classe de risque des phytopathogènes est indiquée dans le tableau 2.1.2. conformément aux<br>listes de classification belge disponibles sur le Belgian Biosafety Server listes de classification belge disponibles sur le Belgian Biosafety Server [\(https://www.biosafety.be/node/286\)](https://www.biosafety.be/node/286). Si elle ne s'y trouve pas, l'utilisateur doit procéder comme décrit ci-dessus pour la classification des organismes pathogènes pour l'homme ou l'animal. La classification du risque biologique pour la plante comprend trois critères supplémentaires:

- la prévalence du micro-organisme dans l'environnement belge;
- la présence d'espèces-cibles autour de l'installation ou du site d'élimination des déchets;
- le caractère «exotique» du micro-organisme.

Il est important de souligner que l'utilisation de certains organismes pathogènes pour les plantes peut nécessiter également sa notification à l'AFSCA conformément à l'arrêté royal du 10/08/2005 relatif à la lutte contre les organismes nuisibles aux végétaux et produits végétaux.

Le(s) mode(s) de transmission naturelle possible et / ou de dissémination des organismes phytopathogènes ou de quarantaine doivent être indiquées dans le tableau également. Les microorganismes peuvent se disséminer dans l'environnement par contact (direct ou par l'intermédiaire de pollen, graines, spores, ...), via des vecteurs biologiques (insectes, par exemple),… Dans le tableau, il est demandé également de renseigner la (les) plante(s) ou famille de plantes susceptibles d'être infectées par l'organisme manipulé.

## **(Micro-)organismes génétiquement modifiés (point 2.2.)**

## Cultures cellulaires génétiquement modifiées (point 2.2.1.)

Ce cadre ne concerne que les cellules génétiquement modifiées qui sont utilisées dans le cadre de l'opération et non celles dont la modification génétique fait partie de l'opération. Dans le cas où l'activité d'utilisation confinée consiste en ou comprend une étape de modification génétique de cellules, veuillez passer directement au point 2.2.2.

Lorsque des cellules génétiquement modifiées sont utilisées dans le cadre de l'opération, il est demandé de renseigner l'origine (humaine, primate, animale ou végétale), le type de cellules (fibroblastes, lymphocytes, …), le type de culture (cellules primaires ou lignées) et la classe de risque de ces cellules.

Pour vous aider à déterminer la classe de risque, veuillez consulter la page web suivante sur les cultures cellulaires : [https://www.biosecurite.be/content/utilisation-confinee-risques-associes](https://www.biosecurite.be/content/utilisation-confinee-risques-associes-lutilisation-de-cultures-cellulaires)[lutilisation-de-cultures-cellulaires](https://www.biosecurite.be/content/utilisation-confinee-risques-associes-lutilisation-de-cultures-cellulaires)

## Identité et caractéristiques du ou des MGM/OGM (point 2.2.2.)

Ce point demande de procéder étape par étape pour chaque OGM ou type d'OGM. L'identité et les caractéristiques de l'organisme récepteur, de l'organisme donneur, du vecteur et de l'insert sont successivement mentionnées dans le cadre prévu à cet effet. L'utilisateur y indique la fonction des séquences génétiques (insert) et les risques spécifiques liés au (x) produit (s) d'expression ; en d'autres termes, il est demandé d'indiquer la potentialisation éventuelle du risque pour l'homme et l'environnement due à ces séquences.

En outre, il est demandé de renseigner la ou les techniques de modification génétique utilisée(s) (transformation, électroporation, transfection, micro-injection, transduction, Crispr/Cas, doigts de zinc, délétion, ...)

Sur base des caractéristiques de ces éléments à partir desquels l'OGM est construit, les caractéristiques de l'OGM sont à leur tour décrites. L'évaluation étape par étape de ces caractéristiques doit conduire à une proposition de classe de risque de l'OGM construit. Le mode de transmission de l'OGM résultant est également à renseigner uniquement s'il diffère de celui de l'organisme récepteur,

Dans le cas où un très grand nombre d'OGM sont manipulés, le but n'est pas que l'utilisateur fournisse dans le dossier des listes exhaustives qui mentionnent toutes les constructions possibles, tous les vecteurs, les inserts, les bactéries, les lignées cellulaires, etc... Ce sont plutôt les caractéristiques des types d'organismes hôtes et donneurs, de vecteurs et d'inserts et des types d'OGM qui en dérivent qui doivent être décrites. S'il le souhaite, l'utilisateur peut les grouper en catégories.

Pour déterminer la classe de risque des OGM, l'utilisateur se base sur les critères suivants :

1) En ce qui concerne les OGM en général, les critères énoncés dans la décision de la Commission Européenne [2000/0608/CE](http://www.biosafety.be/GB/Dir.Eur.GB/Cont.Use/2000_608/2000_608_T.html) du 27 septembre 2000 ("Guidance notes for risk assessment outlined in annex III of Council Directive 90/219/EEC on the contained use of genetically modified microorganisms").

2) En ce qui concerne les OGM de classe de risque 1, les critères énoncés dans l'annexe III, partie 2, de l'arrêté du gouvernement wallon du 4 juillet 2002 sont d'application.

Ces critères sont décrits aux adresses suivantes :

- MGM de classe de risque 1 : [https://www.biosecurite.be/content/utilisation-confinee-criteres-de](https://www.biosecurite.be/content/utilisation-confinee-criteres-de-classification-des-mgm-en-classe-de-risque-1)[classification-des-mgm-en-classe-de-risque-1](https://www.biosecurite.be/content/utilisation-confinee-criteres-de-classification-des-mgm-en-classe-de-risque-1)

- plantes transgéniques de classe de risque 1 : [https://www.biosecurite.be/content/utilisation](https://www.biosecurite.be/content/utilisation-confinee-criteres-de-classification-des-plantes-transgeniques-en-classe-de)[confinee-criteres-de-classification-des-plantes-transgeniques-en-classe-de](https://www.biosecurite.be/content/utilisation-confinee-criteres-de-classification-des-plantes-transgeniques-en-classe-de)

- animaux transgéniques de classe de risque 1 : [https://www.biosecurite.be/content/utilisation](https://www.biosecurite.be/content/utilisation-confinee-criteres-de-classification-des-animaux-transgeniques-en-classe-de)[confinee-criteres-de-classification-des-animaux-transgeniques-en-classe-de](https://www.biosecurite.be/content/utilisation-confinee-criteres-de-classification-des-animaux-transgeniques-en-classe-de)

3) En ce qui concerne les vecteurs viraux, les inserts, et les cultures cellulaires, les critères énoncés dans l'annexe III, partie 3, de l'arrêté du gouvernement wallon du 4 juillet 2002 sont d'application.

Ces critères sont décrits aux adresses suivantes :

Vecteurs viraux : [https://www.biosecurite.be/content/utilisation-confinee-risques-associes](https://www.biosecurite.be/content/utilisation-confinee-risques-associes-lutilisation-de-vecteurs-viraux)[lutilisation-de-vecteurs-viraux](https://www.biosecurite.be/content/utilisation-confinee-risques-associes-lutilisation-de-vecteurs-viraux)

Inserts : [https://www.biosecurite.be/content/utilisation-confinee-potentialisation-du-risque-resultant](https://www.biosecurite.be/content/utilisation-confinee-potentialisation-du-risque-resultant-de-la-nature-de-linsert)[de-la-nature-de-linsert](https://www.biosecurite.be/content/utilisation-confinee-potentialisation-du-risque-resultant-de-la-nature-de-linsert)

Cultures cellulaires : [https://www.biosecurite.be/content/utilisation-confinee-risques-associes](https://www.biosecurite.be/content/utilisation-confinee-risques-associes-lutilisation-de-cultures-cellulaires)[lutilisation-de-cultures-cellulaires](https://www.biosecurite.be/content/utilisation-confinee-risques-associes-lutilisation-de-cultures-cellulaires)

La description de vecteurs viraux utilisés fait l'objet d'un cadre spécifique (point 2.2.3.). En plus des caractéristiques des vecteurs viraux, il est demandé de préciser si les vecteurs viraux recombinants (vecteur viral portant un insert) sont produits dans le cadre de l'opération ou s'ils sont fournis par un laboratoire ou une firme extérieure pour une utilisation *in vitro* et/ou *in vivo*.

S'ils sont produits dans le cadre de l'opération, la lignée cellulaire de trans-complémentation et le nombre de plasmides nécessaires doivent être renseignés ainsi que l'étape éventuelle de contrôle d'absence de particules virales réplicatives avant l'utilisation de ces vecteurs *in vitro* ou *in vivo*. Ceci ne s'applique pas dans le cas de l'utilisation de vecteurs viraux réplicatifs (NA).

## **Organismes inoculés intentionnellement** *in vitro* **et** *in vivo* **(point 2.3.)**

Le cas échéant, les expériences dans lesquelles des cultures cellulaires sont inoculées expérimentalement avec des OGM et/ou pathogènes sont spécifiées dans le premier cadre « *in vitro* » (cadre 2.3.1.). Il est demandé de spécifier le nom et l'origine (humaine, primate, espèce animale ou végétale) des cellules inoculées (par exemple HEK293, d'origine humaine provenant de la collection de l'ATCC) et le micro-organisme utilisé pour l'inoculation de ces cellules.

Lorsque des cultures cellulaires sont utilisées, il est probable qu'elles soient d'emblée porteuses de micro-organismes pathogènes endogènes (cellules non intentionnellement infectées). C'est un des critères à tenir en compte pour l'évaluation des risques de l'opération. Il est demandé à l'utilisateur de renseigner sur l'éventuel contrôle de l'absence de ces pathogènes dans les cultures cellulaires. - Cultures cellulaires : [https://www.biosecurite.be/content/utilisation-confinee-risques-associes](https://www.biosecurite.be/content/utilisation-confinee-risques-associes-lutilisation-de-cultures-cellulaires)[lutilisation-de-cultures-cellulaires](https://www.biosecurite.be/content/utilisation-confinee-risques-associes-lutilisation-de-cultures-cellulaires)

Le cadre suivant « *in vivo* » (cadre 2.3.2.) permet de décrire les expériences dans lesquelles des patients humains (dans le cadre d'une étude clinique), des animaux ou des plantes sont inoculés expérimentalement avec des OGM et/ou pathogènes. Dans le cas d'animaux ou de plantes inoculés, il est demandé de préciser de quel animal ou de quelle plante il s'agit.

La dernière colonne réfère aux risques de transmission ou de dissémination des micro-organismes inoculés après inoculation au travers des sécrétions ou excrétions du patient ou de l'animal inoculé, par morsure ou griffure de l'animal ou encore via les graines ou les spores de la plante. Si la dissémination peut se faire par un autre biais à partir de l'organisme inoculé, l'utilisateur peut le spécifier également.

Dans le cas où la durée de la présence dans les sécrétions ou excrétions du micro-organisme inoculé est connue (données de la littérature ou données propres), l'utilisateur doit la renseigner.

## **Description de l'opération (point 3)**

Pour pouvoir décrire l'opération, cette partie est divisée en plusieurs points.

Il est demandé, pour commencer, de décrire les buts poursuivis par l'opération (point 3.1) ainsi que les procédés technologiques utilisés ou envisagés (point 3.2) en termes scientifiques.

Si nécessaire, l'utilisateur peut annexer des documents ou des références qui illustrent cette description (publications, rapports d'activité, projets de recherche, cartes génétiques etc.).

Si l'utilisateur estime que des données sont confidentielles, la nature et l'étendue de celles-ci doivent être définies en concertation avec l'expert technique. Les données confidentielles peuvent être indiquées comme telles dans les formulaires avec un renvoi vers des données détaillées fournies dans une enveloppe ou un paquet scellé, dans une annexe séparée. Les informations qui en aucun cas ne peuvent être considérées comme confidentielles sont décrites à l'art. 7 de l'arrêté du gouvernement wallon.

Le cadre suivant (point 3.3.) permet de préciser quels sont ou seront les équipements utilisés lors de la mise en œuvre de l'opération. L'utilisation de ces équipements présente un risque d'exposition au matériel biologique dû, par exemple, à la génération d'aérosols infectieux (broyeur, centrifugeuse, sonicateur, vortex, etc.) ou à une inoculation accidentelle de matériel infectieux (objets piquants). La liste proposée n'est pas exhaustive.

Les informations sur les volumes et surfaces de culture figurant sous le point 3.4. sont des données importantes dans le cadre des opérations de production. Dans le cadre des opérations à petite échelle, fournir des données chiffrées précises n'est pas nécessaire.

*Cas particuliers des laboratoires de diagnostic ou de contrôle de qualité* 

Pour une brève description des types d'opérations menés dans ces laboratoires qui tombent sous le champ d'application de la réglementation sur les utilisations confinées, et des niveaux de confinement adaptés à ceux-ci, il est renvoyé à l'adresse internet suivante: confinement adaptés à ceux-ci, il est renvoyé à l'adresse internet suivante: [https://www.biosecurite.be/content/utilisation-confinee-lignes-directrices-pour-les-laboratoires-de](https://www.biosecurite.be/content/utilisation-confinee-lignes-directrices-pour-les-laboratoires-de-biologie-clinique)[biologie-clinique](https://www.biosecurite.be/content/utilisation-confinee-lignes-directrices-pour-les-laboratoires-de-biologie-clinique)

*Exemple de description d'une opération de diagnostic:*

Titre de l'opération: "Culture et identification de bactéries pathogènes dans des échantillons cliniques d'origine humaine".

Description: le but de l'opération consiste au diagnostic et à la surveillance épidémiologique d'infections bactériennes auprès de patients ambulants.

Les échantillons cliniques suivants sont analysés: *(préciser le type: sputum, sang, selles, etc.).* Les échantillons cliniques sont traités comme suit: (*préciser: homogénéisation, mise en solution, concentration par centrifugation, etc.).* 

Les échantillons ainsi prétraités sont analysés par:

- recherche microscopique, soit directement sur les échantillons tels quels, soit après fixation et coloration;

- mise en culture en milieu solide ou liquide pour la détection d'organismes pathogènes spécifiques. Dans le cas de cultures positives pour des organismes de classe de risque 2, des repiquages supplémentaires peuvent être réalisés, éventuellement dans des galeries d'identification.

La sensibilité aux antibiotiques est aussi testée *(préciser la méthode ou décrire brièvement).*

Dans le cas de cultures positives pour des organismes de classe de risque 3 (par ex.: *M. tuberculosis)*, aucune analyse ultérieure n'est exécutée dans le laboratoire. Les échantillons sont soit décontaminés soit envoyés vers un autre laboratoire pour analyses complémentaires (indiquer *le laboratoire)*.

## **Évaluation des risques pour la santé et l'environnement (point 4)**

## É**valuation du risque de l'opération**

Ce point constitue la partie la plus importante du dossier de biosécurité. L'utilisateur se base ici sur les éléments mentionnés dans la 1<sup>e</sup> partie de l'annexe III de <u>l'arrêté du gouvernement wallon</u> ainsi que dans les "guidances notes" décrites dans la décision de la commission européenne [2000/608/CE.](http://eur-lex.europa.eu/legal-content/FR/TXT/PDF/?uri=CELEX:32000D0608&from=FR) La méthodologie à suivre pour effectuer une évaluation des risques est décrite sur la page Web suivante: [https://www.biosecurite.be/content/evaluation-des-risques-biologiques.](https://www.biosecurite.be/content/evaluation-des-risques-biologiques) Quelques exemples d'évaluation de risques sont décrits sur la page suivante : <https://www.biosecurite.be/node/313>

D'une manière générale, l'évaluation du risque de l'opération repose d'une part sur le matériel biologique manipulé et sa classe de risque et d'autre part sur le type de manipulations envisagées et le risque d'exposition associé. La combinaison des deux va finalement conduire à la détermination de la classe de risque de l'opération.

Vu de cette manière, la classe de risque de l'opération d'utilisation confinée peut suivant le cas, être inférieure ou égale à la classe de risque du matériel biologique manipulé. Chaque évaluation du risque doit donc être effectuée au cas par cas.

A titre d'exemple, une opération impliquant la manipulation à l'échelle du laboratoire, du virus VIH (classe de risque 3) est de classe de risque 2. Cependant, si de grands volumes de culture avec un titre élevé en HIV sont manipulés (échelle de production), l'utilisation confinée est alors de classe de risque 3.

## **Mesures de confinement et autres mesures de protection (point 5)**

## **Description des locaux (point 5.1.)**

Tous les locaux concernés par l'opération doivent être repris dans le tableau dédié à cet effet (point 5.1.). Le numéro du local, le type de local (laboratoire, chambre noire, chambre froide, etc.), le type de manipulations (cultures cellulaires, clonages etc.) qui s'y déroulent ainsi que le niveau de confinement y sont renseignés. La numérotation des locaux figurant dans le tableau doit correspondre à celle indiquée sur le(s) plan(s) fourni(s).

Le niveau de confinement des locaux est déterminé sur base des critères énoncés dans l'annexe IV de [l'arrêté du gouvernement wallon.](https://www.biosafety.be/sites/default/files/rw_cu_2002.pdf)

Dans les plans détaillés des locaux figurent les appareils les plus importants dont les équipements de sécurité comme par exemple les enceintes de sécurité microbiologique , les centrifugeuses, les autoclaves, les congélateurs et les éviers.

## **Équipements de sécurité (point 5.2.**)

Au point 5.2.. tout l'équipement de laboratoire relatif à la biosécurité est précisé et complété si nécessaire. Un équipement de sécurité désigne un équipement spécifique (tel qu'une enceinte de sécurité microbiologique, des cages IVC, ...) pour garantir la sécurité du travailleur et de l'environnement pendant son utilisation en milieu confiné.

## **Équipement de protection individuelle (point 5.3.)**

Le point 5.3. fait référence aux équipements de protection individuelle (EPI) tels que les gants, les masques respiratoires, les lunettes de protection, ... qui sont disponibles dans le cadre de l'opération. Une analyse des risques déterminera la nécessité de leur emploi. Il est demandé de préciser les manipulations et/ou circonstances particulières de l'opération nécessitant l'utilisation des EPI.

## **Pratiques de travail (point 5.4.**)

Il s'agit ici de décrire les pratiques de travail et les mesures mises en place afin d'assurer un niveau élevé de biosécurité aux travailleurs, à la population et à l'environnement. Ces mesures peuvent éventuellement être décrites au départ de procédures (SOP's) dans le cadre de la mise en place d'un système de qualité. Dans ce cas, la liste des SOP's qui concernent la biosécurité est fournie. Si tel n'est pas le cas, un manuel où sont reprises les procédures qui concernent la biosécurité est constitué et mis à la disposition du personnel. Une copie ou un résumé des procédures décrites dans ce manuel est fourni dans le dossier. Une description des moyens mis en œuvre pour assurer la formation du personnel en matière de biosécurité est également fournie.

Pour les laboratoires de biologie clinique une attention toute particulière doit être portée sur la description des pratiques de travail concernant la recherche de micro-organismes transmissibles par l'air (par exemple les espèces du complexe *Mycobacterium tuberculosis)*.

## **Gestion des déchets (point 6)**

#### **Méthode de décontamination et d'élimination des déchets (point 6.1.)**

Les données relatives au traitement des différents types de déchets (y compris les surfaces de travail) générés durant l'utilisation confinée doivent figurer dans les tableaux proposés. Les méthodes de gestion des déchets doivent être décrites pour **chaque niveau de confinement** (L1, L2, L3…) et pour **chaque type d'installation** (laboratoire, animalerie, …) si elles diffèrent.

Les déchets concernés sont les déchets "contaminés" avec des OGM et/ou pathogènes ou les OGM et/ou les organismes pathogènes eux-mêmes. Les déchets solides sont par exemple des cultures solides (à base d'agar), des biopsies, des déchets issus de plantes transgéniques, le matériel à usage unique contaminé avec des OGM et/ou pathogènes, etc. Les déchets liquides sont par exemple des milieux de culture liquides ou des solutions contaminés avec des OGM et/ou pathogènes. Les effluents représentent les eaux usées provenant des douches, des lavabos ou les eaux de rinçage.

Le tableau propose de détailler les informations suivantes :

la méthode de décontamination éventuelle effectuée sur place dans l'installation, avant élimination finale.

Si la décontamination sur place est effectuée par des moyens chimiques, indiquez les désinfectants utilisés et les paramètres de décontamination appliqués (la concentration du désinfectant, le temps de contact, la température). Si la décontamination sur site est effectuée par l'autoclave, indiquez les paramètres du cycle.

- leur inactivation ou élimination finale. Les déchets directement issus de l'activité ou préalablement décontaminés doivent être éliminés de l'installation. Veuillez indiquer, pour chaque type de déchets, s'ils sont éliminés à l'égout (uniquement les déchets liquides inactivés) ou s'ils sont pris en charge par une firme extérieure pour leur transport vers un site d'incinération. Dans ce cas, précisez le type de conteneur (type d'emballage utilisé) dans lequel ils seront éliminés et transportés.
- Enfin, le volume approximatif des déchets générés par mois doit être indiqué.

La manière dont les déchets sont générés, rassemblés, emballés et stockés dans l'installation avant leur enlèvement, en tenant compte des risques potentiels qui y sont liés, peut être décrite dans le cadre suivant.

Si les déchets sont collectés par une firme chargée de leur élimination finale et de leur destruction par incinération, le nom de la firme et la référence du contrat sont également à fournir.

## **Validation de la méthode de décontamination des déchets** *sur site* **(point 6.2.)**

Les méthodes de décontamination utilisées pour les déchets doivent être validées par l'utilisateur. Celui-ci doit être en mesure de prouver que la méthode choisie est suffisante et appropriée pour éliminer le risque d'infection.

Dans le tableau, il est demandé de décrire précisément cette validation et de la documenter si possible.

Si un autoclave est utilisé pour l'inactivation des déchets, il est demandé de décrire les procédures de validation et de contrôle de routine de l'autoclave. Des informations détaillées sur la question de validation des autoclaves sont disponible dans le document suivant :

« Modalité de validation et de contrôle des autoclaves dans le cadre de l'inactivation des déchets résultants d'utilisations confinées d'OGM et/ou pathogènes »

[https://www.biosecurite.be/sites/default/files/autoclave\\_sbb\\_d2011\\_2505\\_39\\_fr.pdf](https://www.biosecurite.be/sites/default/files/autoclave_sbb_d2011_2505_39_fr.pdf)

Si une inactivation chimique est appliquée, il est demandé de décrire la méthode de validation et si cette validation est basée sur les données de la littérature, celles du fabricant ou autre (à préciser).

## **Décontamination du matériel réutilisable et des surfaces (point 6.3.)**

Les données concernant la décontamination du matériel réutilisable biologiquement contaminés (verrerie, ...), de surfaces de travail (ESM, paillasses,...) et, le cas échéant, les surfaces de locaux ou d'ESM doivent être renseignées. Si la décontamination est différente par type d'installation (laboratoire, animalerie, ...) et par niveau de confinement (L1, L2, L3, ...), les informations doivent également être fournies par type d'installation et par niveau de confinement.

## **Procédures de décontamination en cas de déversement accidentel (point 6.4.)**

Si des procédures de décontamination spécifiques en cas de déversement accidentel sont prévues dans le cadre de votre activité d'utilisation confinée, veuillez compléter le tableau 6.4. pour chaque type d'installation. Si de telles procédures n'existent pas, veuillez cocher la case « pas d'application ».

Les références pour les procédures écrites (SOP) doivent être spécifiées et ajoutées en pièce jointe.